### **ABSTRAK**

<span id="page-0-0"></span>Pada era masa kini, teknologi sangat di butuhkan di berbagai lapisan masyarakat, mulai dari pekerjaan, pergaula, hingga mencakup hal yang bersifat pribadi seperti mengatur jadwal untuk diri sendiri. Di Indonesia, penggunaan teknologi informasi sudah sangat berkembang, sehingga masyarakat di Indonesia mulai bergantung dengan kemajuan teknologi. Penggunaannya pun berbagai macam, di mulai dari *mobile phone*, perangkat computer, hingga media elektronik yang lain. Dalam pengembangannya teknologi juga di gunakan sebagai sarana untuk menjalin hubungan antar individu serta penyebaran informasi secara masif. Di dunia nyata banyak pergaulan ataupun komunitas yang menggunakan teknologi chat untuk menyebarkan informasi yang di butuhkan dalam pergaulan atau komunitas tersebut. Namun, terkadang apabila ada acara yang di tetapkan pada tanggal tertentu, masingmasing individu harus mengatur jadwalnya secara manual dan menyesuaikan di perangkat yang di dimiliki. Hal ini mengakibatkan kerumitan dalam pengaturan jadwal. Maka dari itu, penulis ingin membuat perubahan dalam mendapatkan informasi yang terjadwal agar memudahkan pengguna dalam memasukan suatu acara di dalam jadwal yang mereka miliki. *Xabre Owners Bandung* (*XOB*), dalam hal ini adalah salah satu club motor yang memiliki anggota yang cukup banyak. Dengan banyaknya data keanggotaan mereka, maka penyampaian informasi serta penjadwalan di setiap kegiatan sangat lah di butuhkan. Penerapan *Ecalendar*/*Google calendar* di dalam Web *Xabre Owners Bandung* dapat di gunakan dalam penyusunan jadwal serta penyebaran informasi yang di butuhkan oleh *XOB* kepada masing masing membernya. Dalam Tugas Akhir ini akan bertujuan untuk mengembangkan sebuah Web Xabre Owners Bandung dengan penerapan Google Calendar untuk mempermudah pengurus di dalam XOB dalam menyebarkan informasi terkait acara yang akan di ikuti oleh club Xabre Owners Bandung.

Kata kunci: *E-calendar/Google Calendar, website.*

**CM** 

**BANDUNG** 

#### **ABSTRACT**

<span id="page-1-0"></span>*In the current era, technology is needed in various walks of life, from work, relationships, to including things that are personal such as setting a schedule for yourself. In Indonesia, the use of information technology has been highly developed, so that people in Indonesia have begun to depend on technological progress. Its use is also various, ranging from mobile phones, computer devices, to other electronic media. In its development, technology is also used as a means to establish relationships between individuals and the dissemination of information on a massive scale. In the real world many associations or communities that use chat technology to spread the information needed in the association or community. However, sometimes if there is an event that is set on a specific date, each individual must set the schedule manually and adjust it on the device they have. This results in complexity in setting the schedule. Therefore, the authors want to make changes in getting scheduled information to make it easier for users to enter an event in their schedule. Xabre Owners Bandung (XOB), in this case is one of the motorcycle clubs that has quite a number of members. With so much data on their membership, the delivery of information and scheduling in each activity is very much needed. The application of E-calendar / Google calendar in Xabre Owners Bandung web can be used in preparing schedules and disseminating information needed by XOB to each member. This Final Project will develop Bandung Xabre Owners Web with the implementation of Google Calendar to facilitate the administrators in XOB in disseminating information related to events that will be followed by the Xabre Owners Bandung club.*

Keywords: *E-calendar/Google Calendar, website.*

## **DAFTAR ISI**

<span id="page-2-0"></span>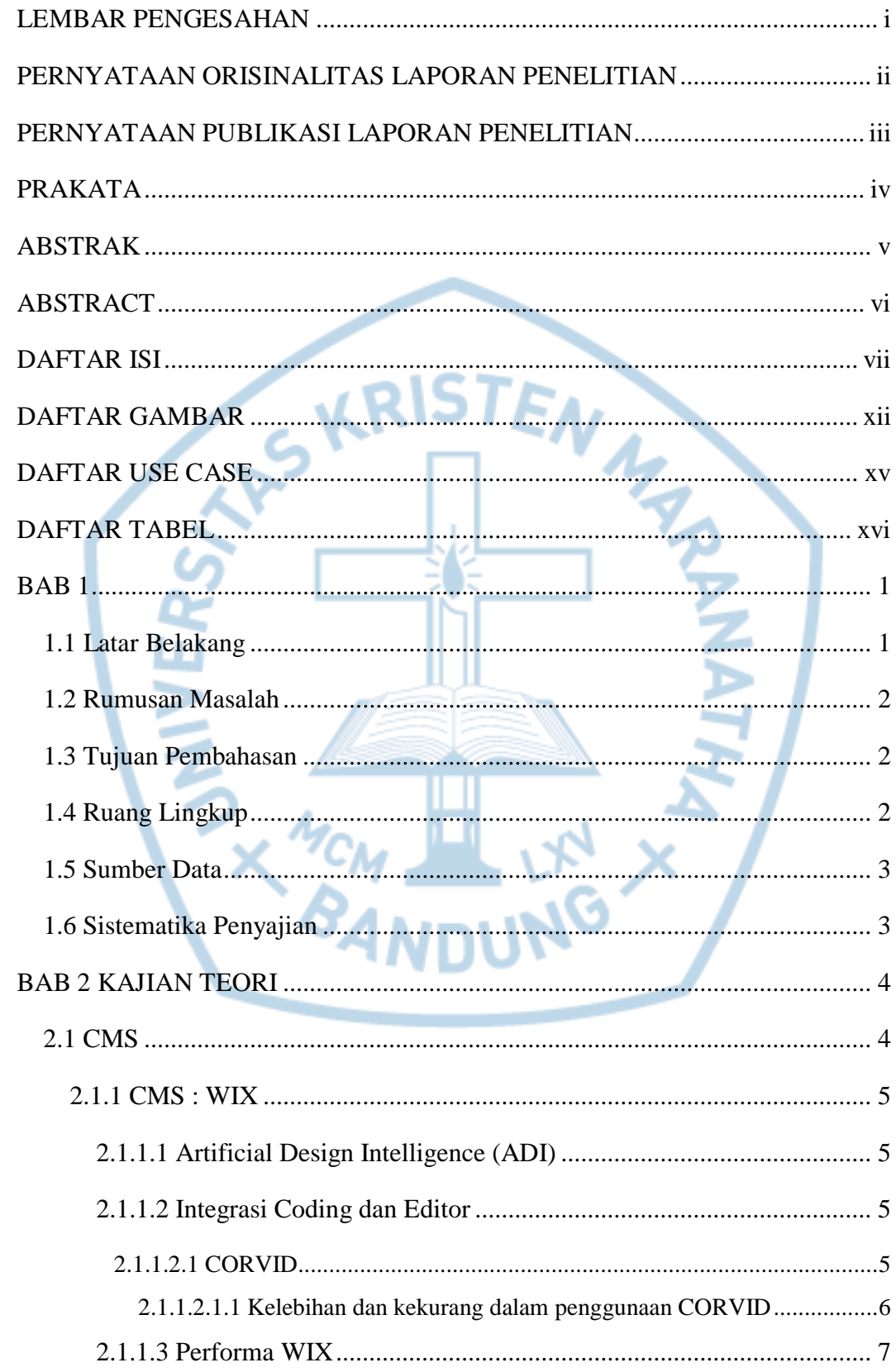

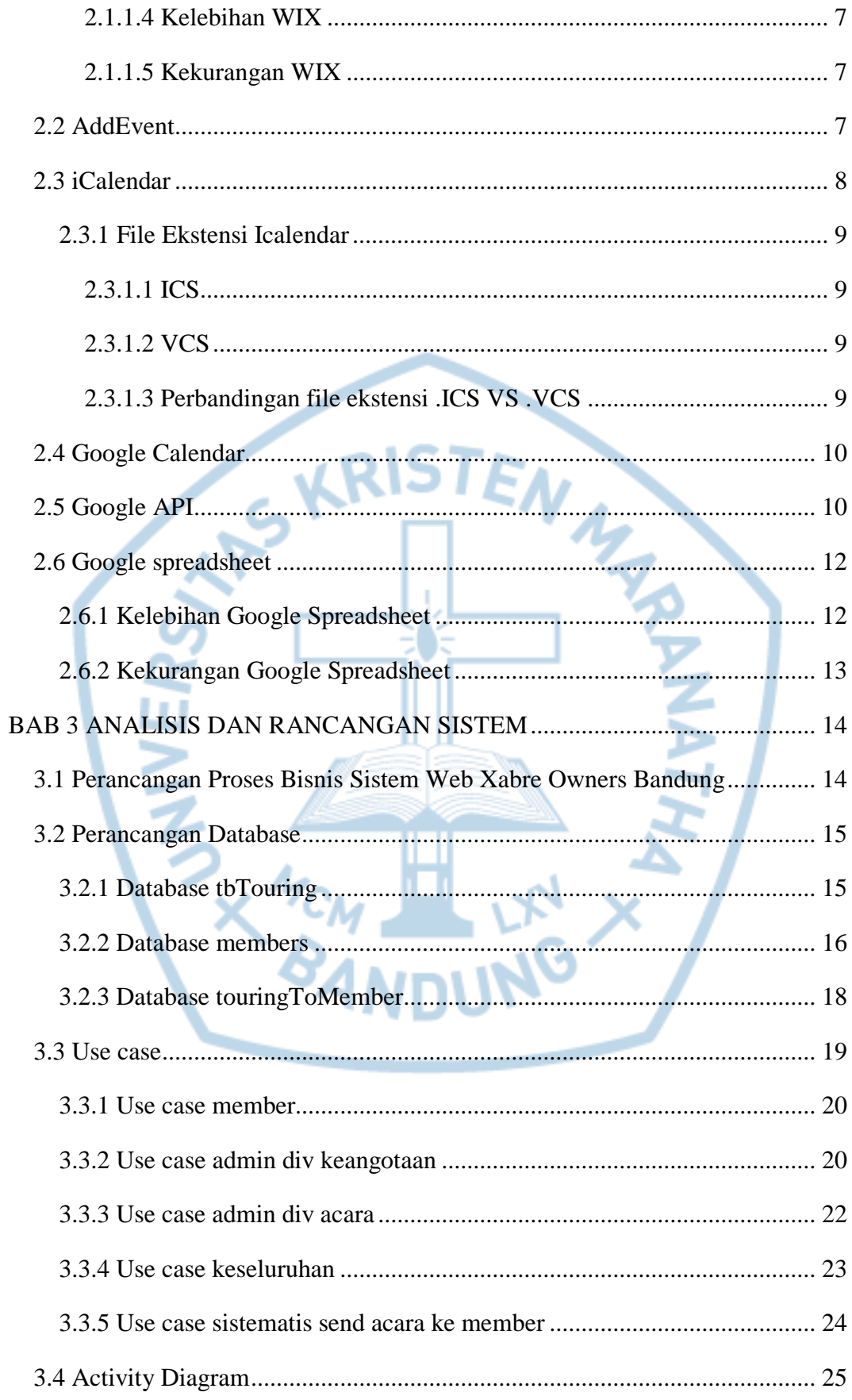

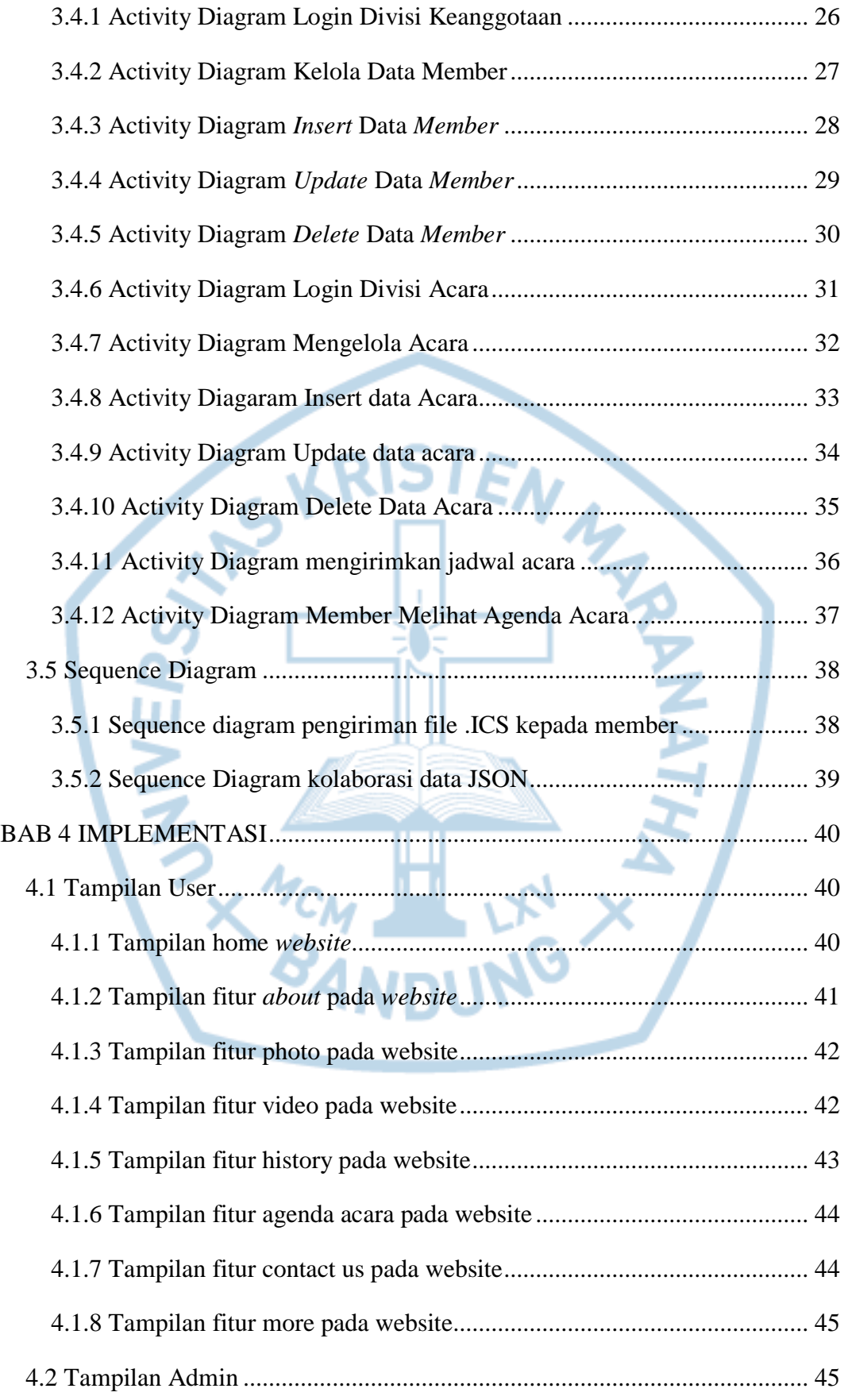

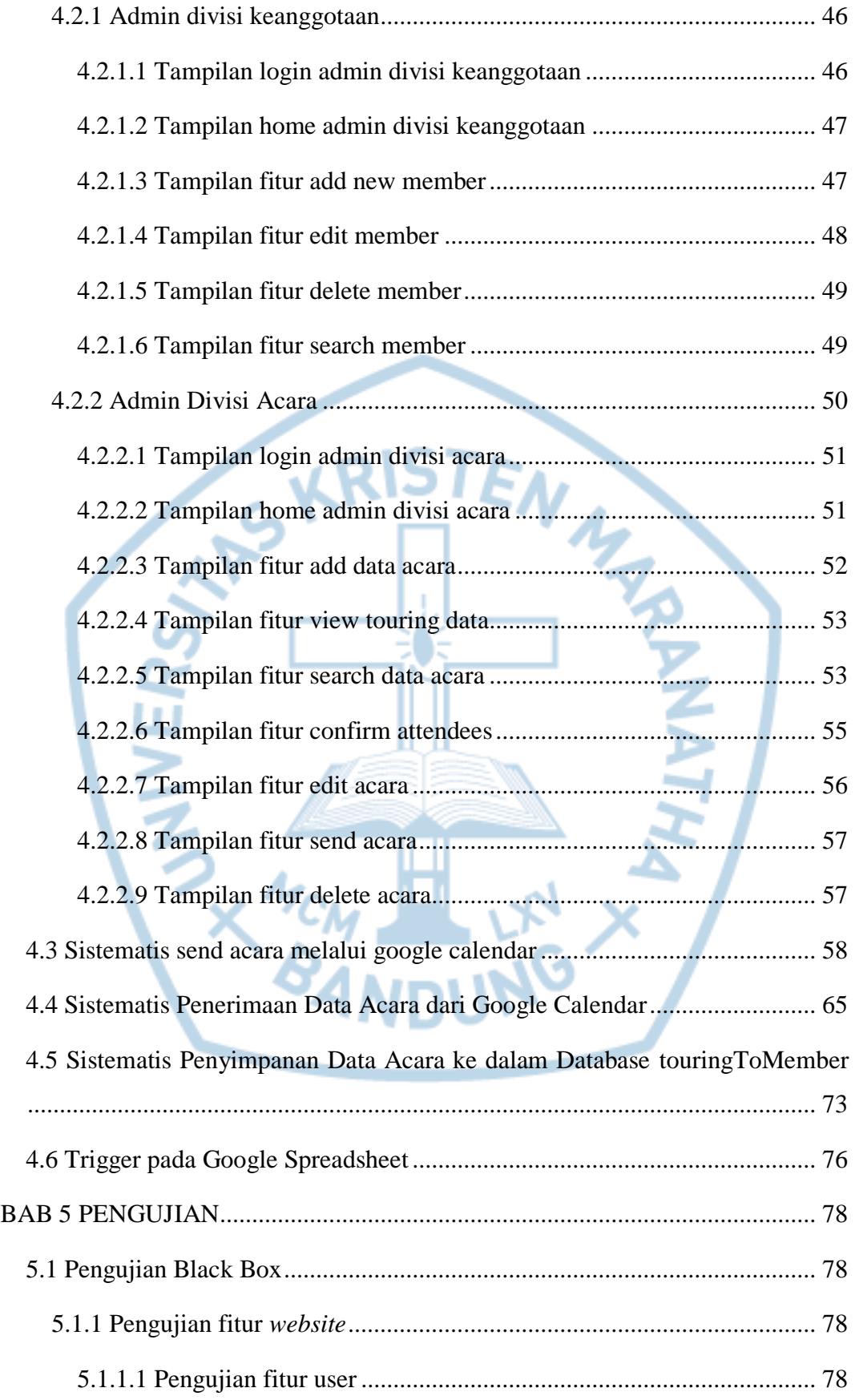

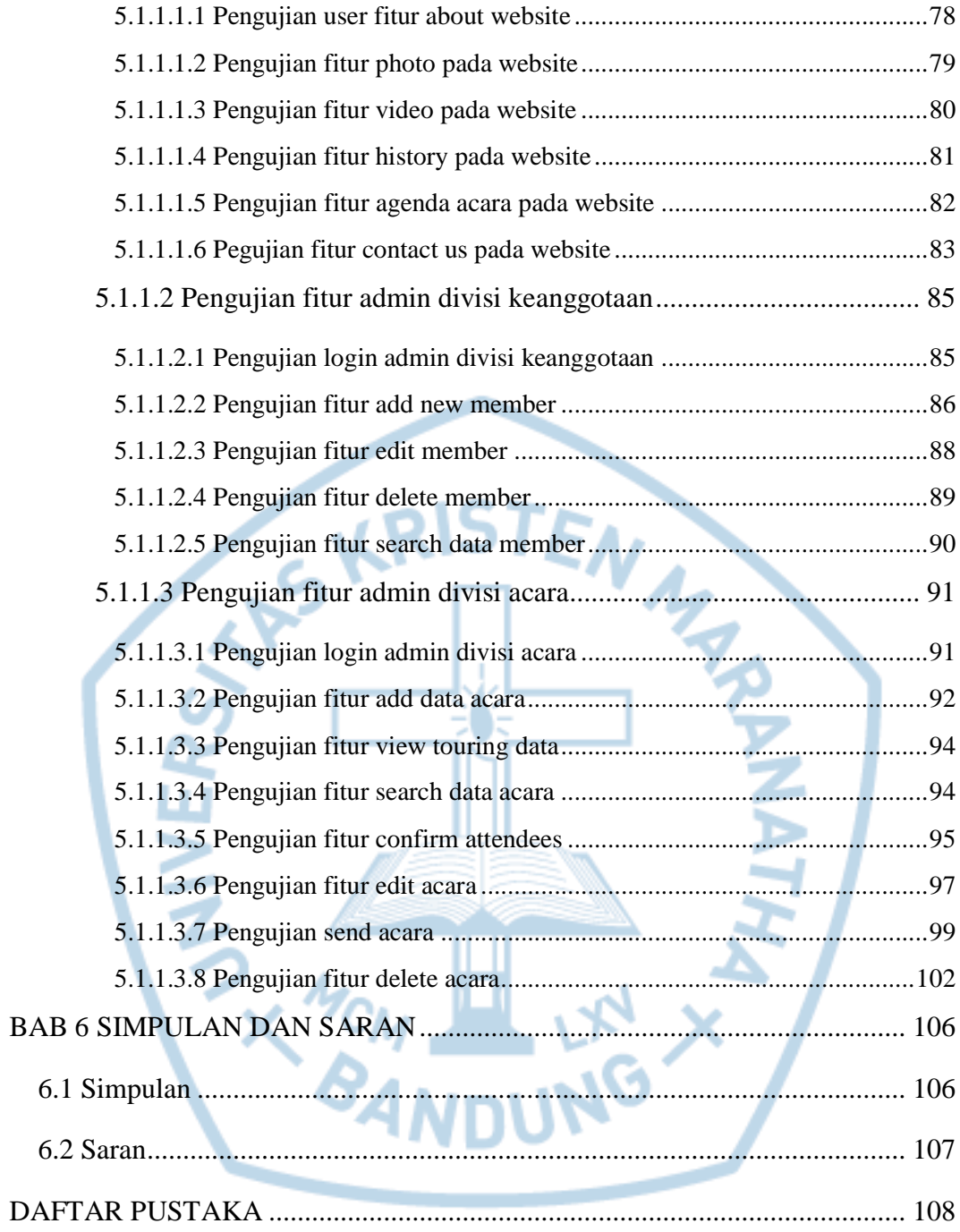

# **DAFTAR GAMBAR**

<span id="page-7-0"></span>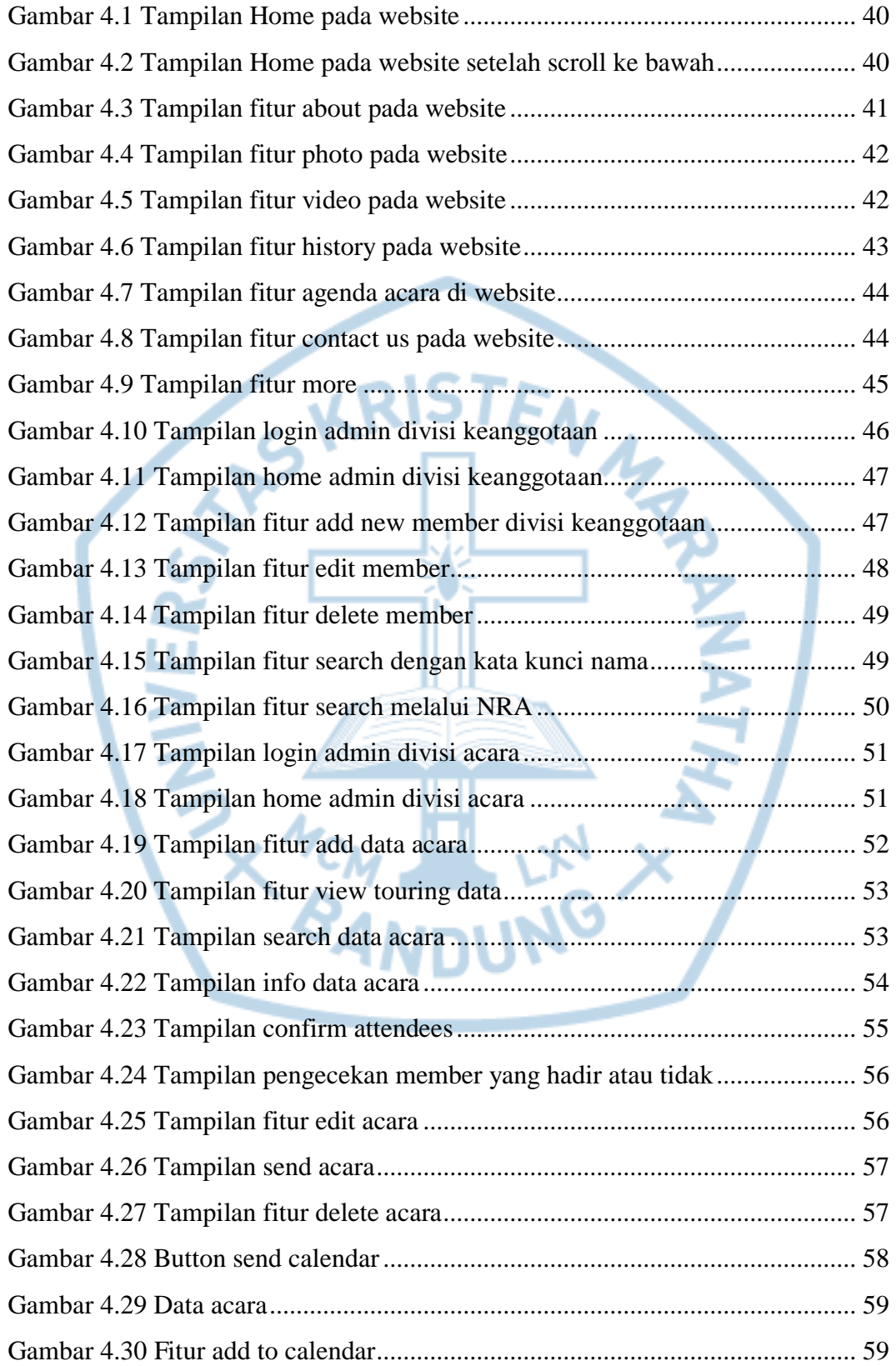

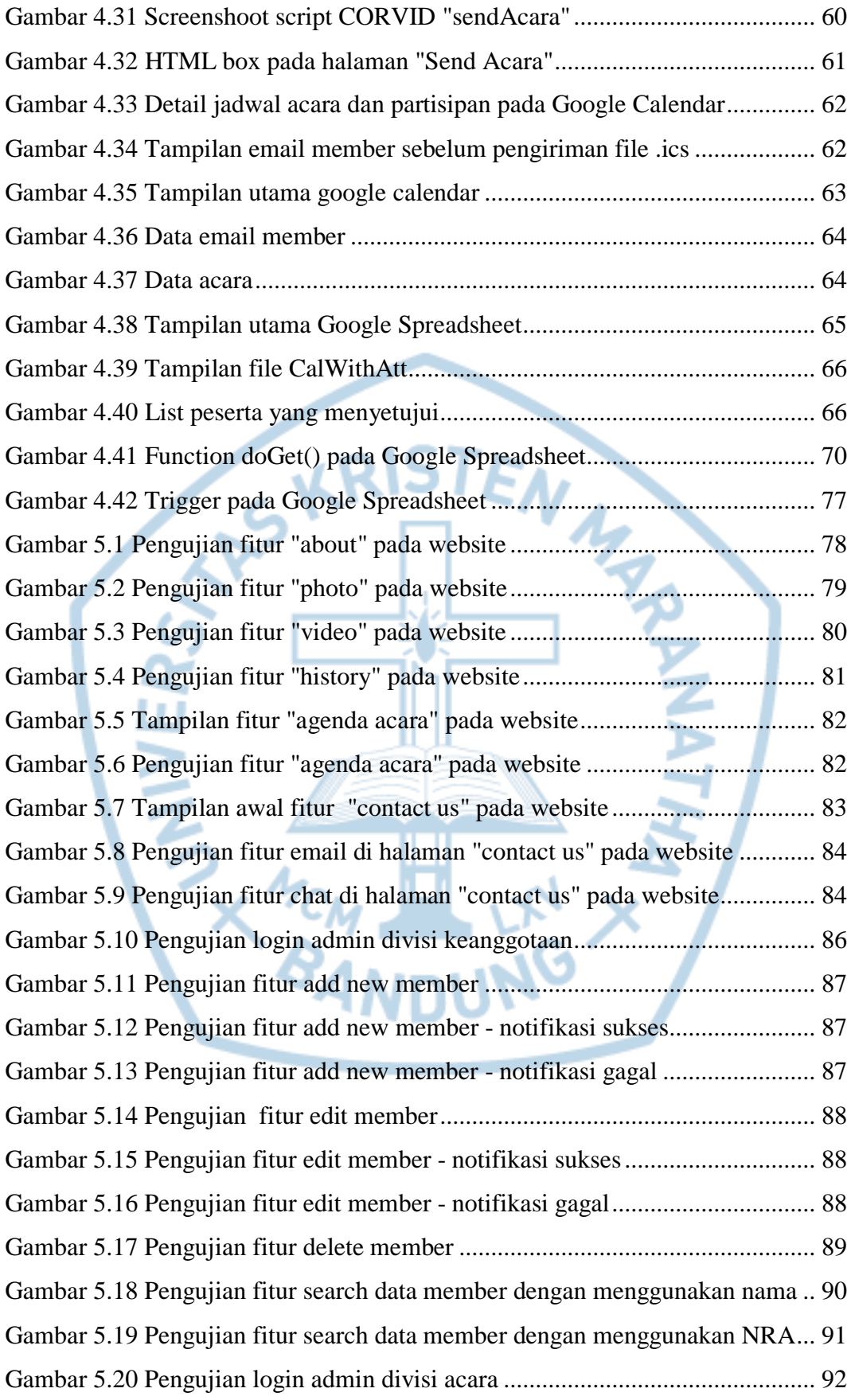

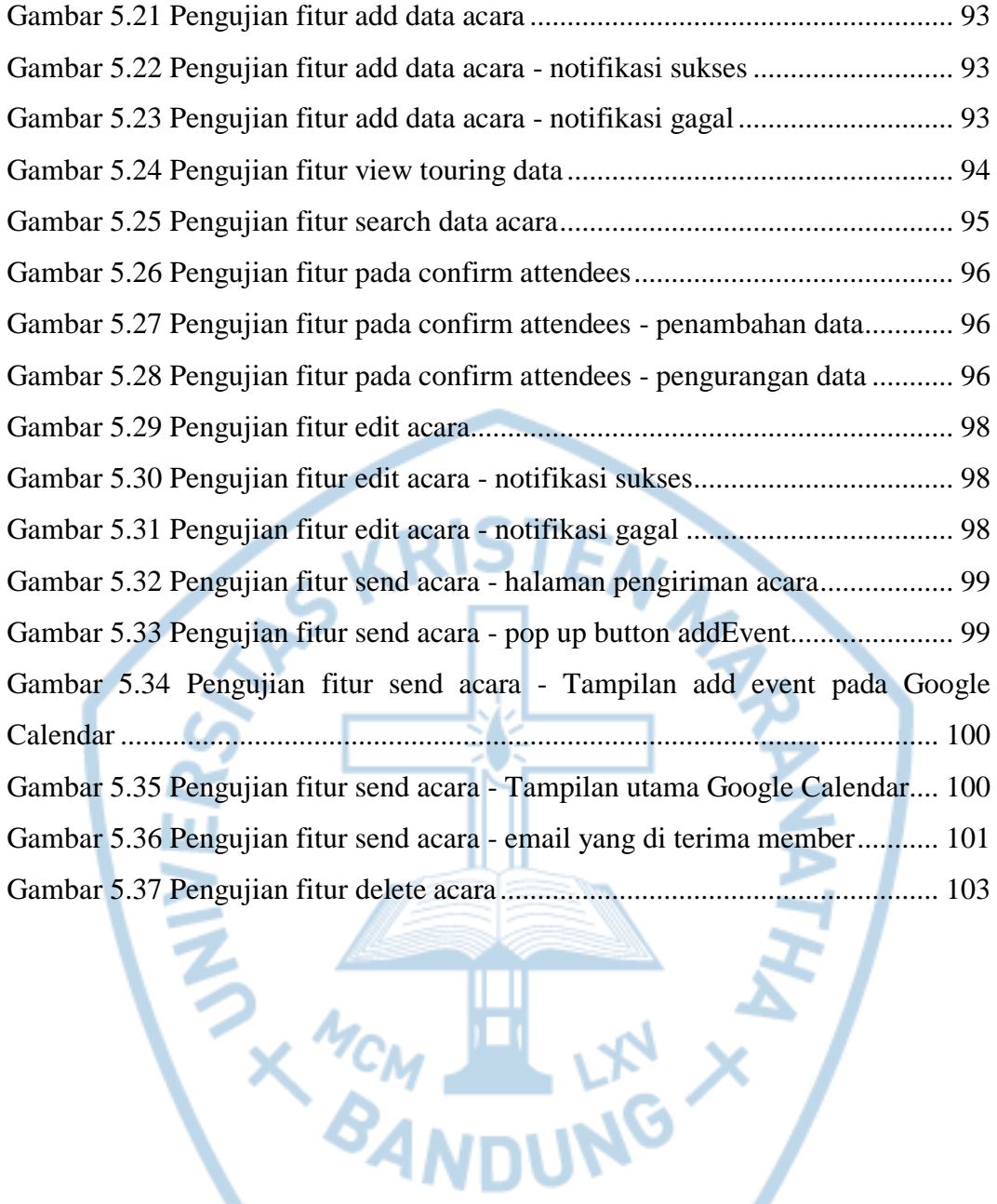

# **DAFTAR USE CASE**

<span id="page-10-0"></span>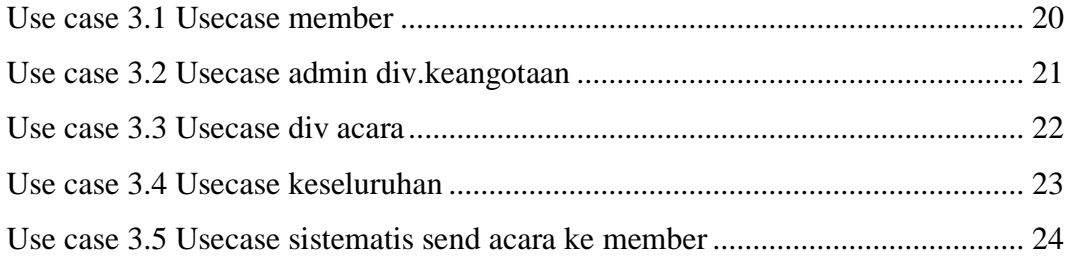

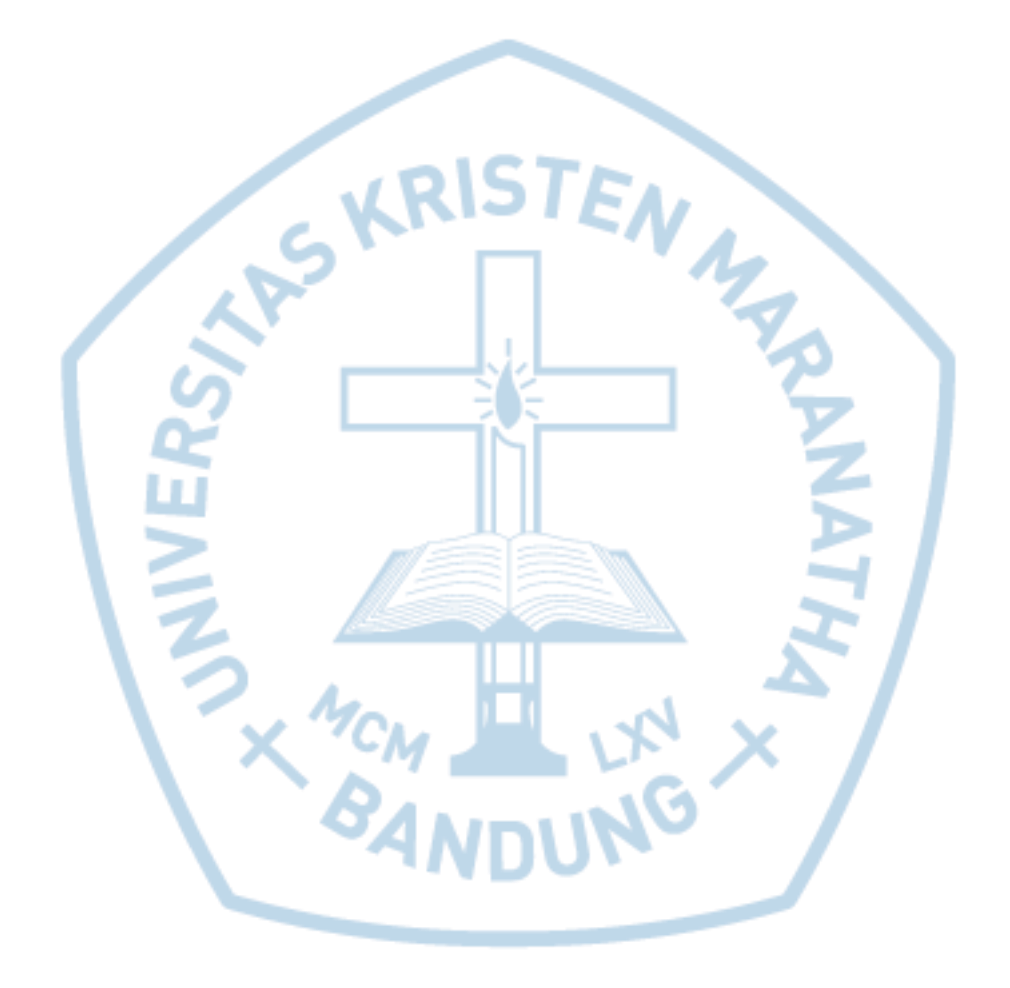

## **DAFTAR TABEL**

<span id="page-11-0"></span>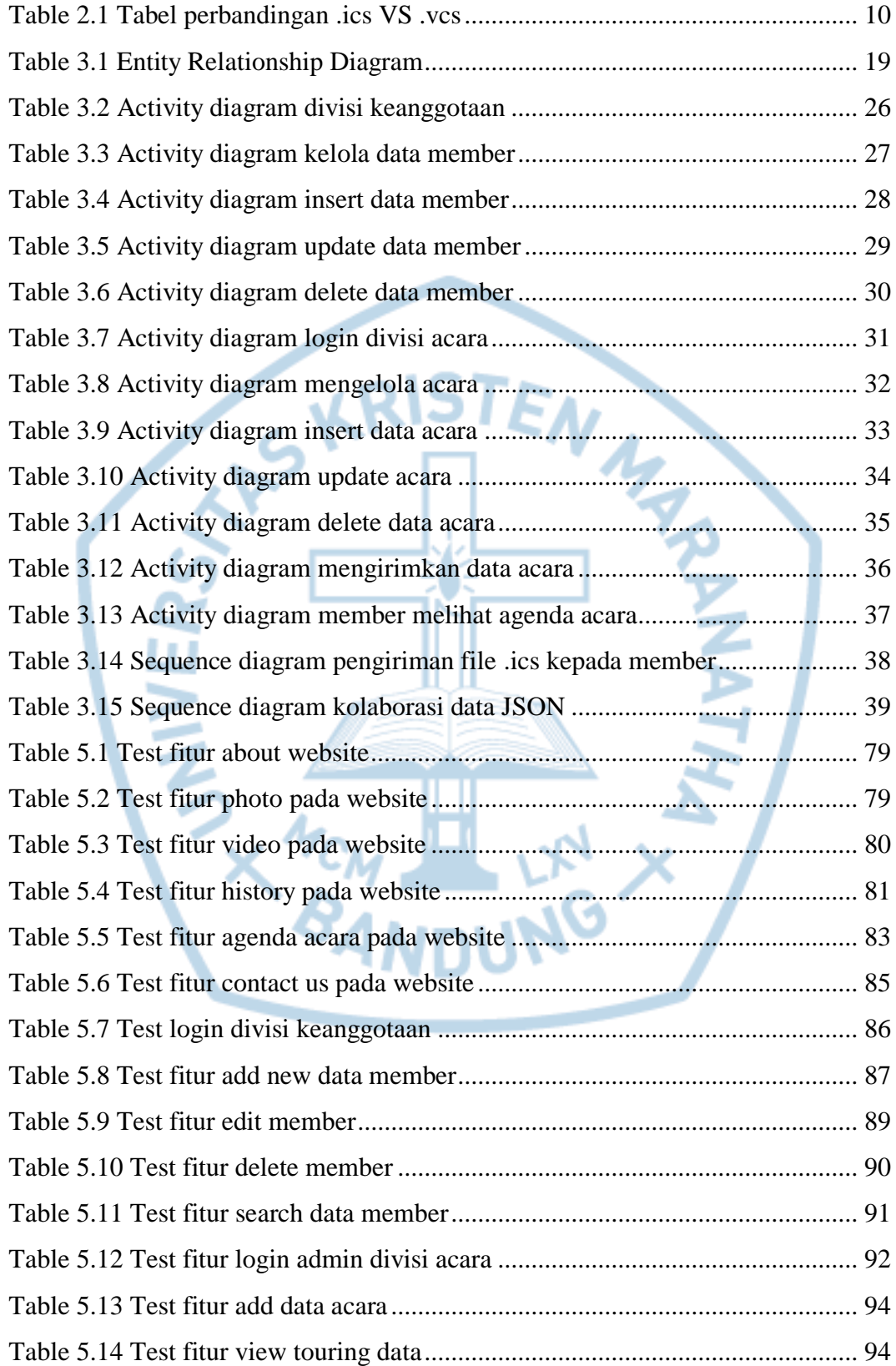

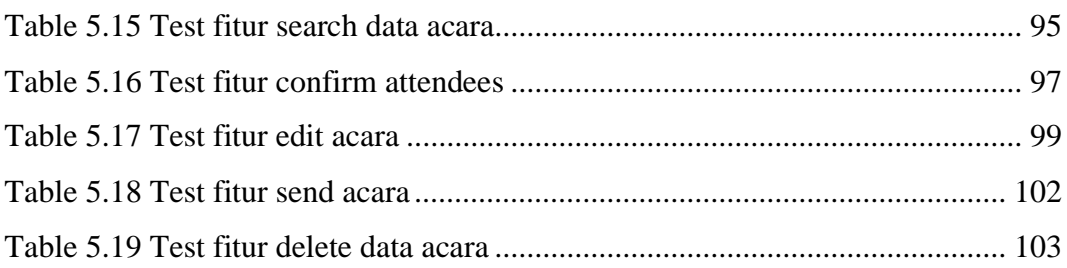

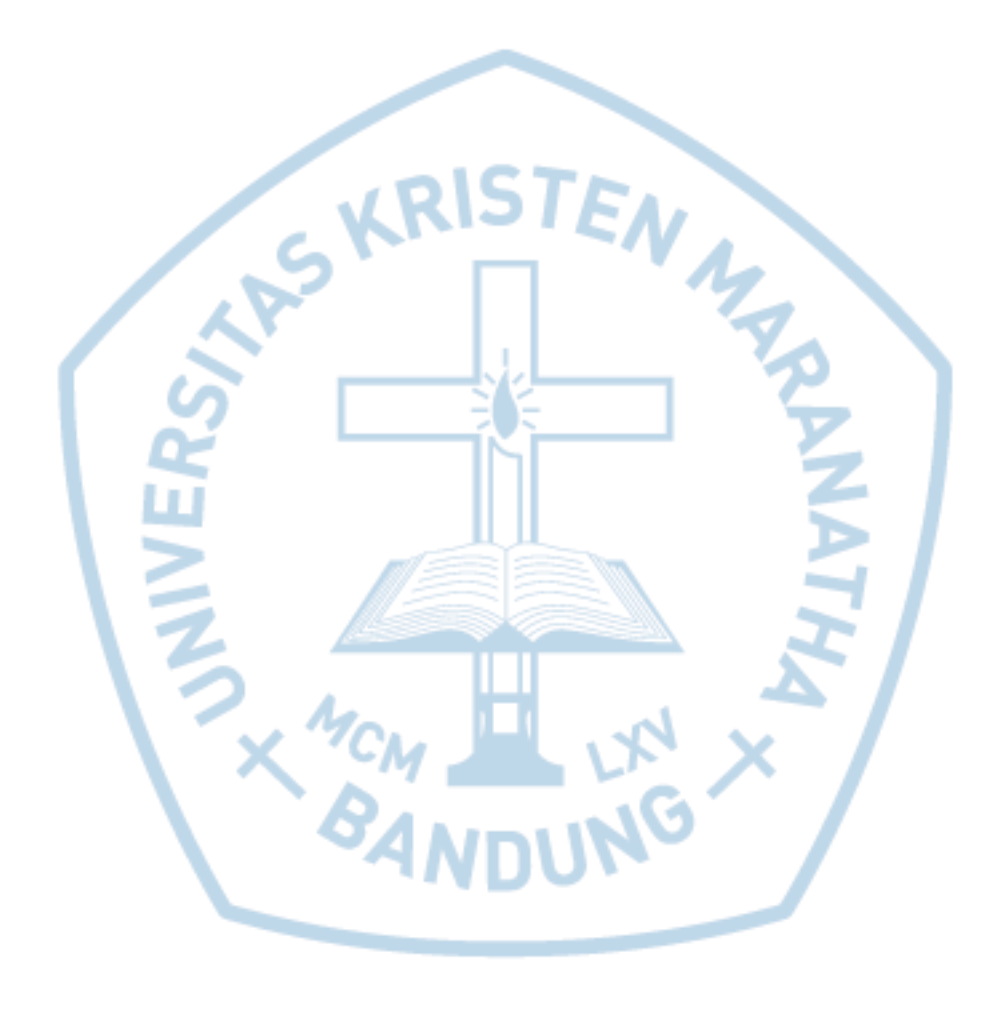